# Большие данные и машинное обучение

# Заключительный этап

# Предметный тур

# Информатика. 8–11 класс

# Задача VI.1.1.1. Часы (15 баллов)

Имя входного файла: стандартный ввод. Имя выходного файла: стандартный вывод. Ограничение по времени выполнения программы: 2 с. Ограничение по памяти: 256 Мбайт.

## Условие

Часы имеют две кнопки, которые можно использовать для ручной настройки:

- Кнопка A переводит часы вперед на 1 минуту. Например, 05:33 становится 05:34, 16:59 становится 17:00, а 23:59 становится 00:00.
- Кнопка B переводит часы вперед на 1 час. Например, 01:42 становится 02:42, а 23:14 становится 00:14.

Николай заметил, что время на его часах идет неправильно. Он хочет настроить часы на правильное время, нажимая на кнопки как можно меньше раз.

Найдите наименьшее количество нажатий кнопок, необходимое для настройки часов.

### Формат входных данных

Первая строка содержит время, отображаемое на часах, в формате hh:mm  $(00 \leq h h \leq 23; 00 \leq m m \leq 59).$ 

Вторая строка содержит правильное время в том же формате.

### Формат выходных данных

Выведите одно целое число — наименьшее количество нажатий кнопок, необходимое Николаю, чтобы настроить время на своих часах.

# Примеры

Пример №1

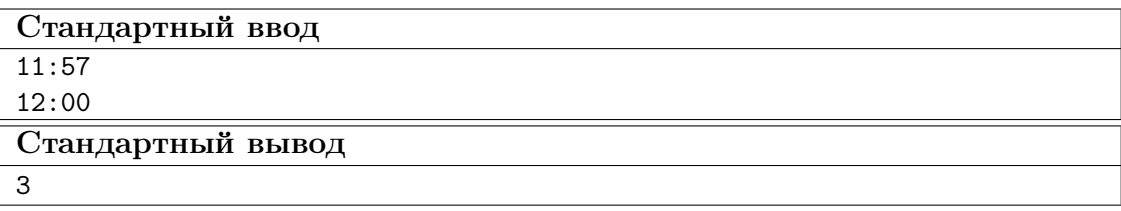

Пример №2

| Стандартный ввод  |
|-------------------|
| 09:09             |
| 21:21             |
| Стандартный вывод |
| 24                |

Пример №3

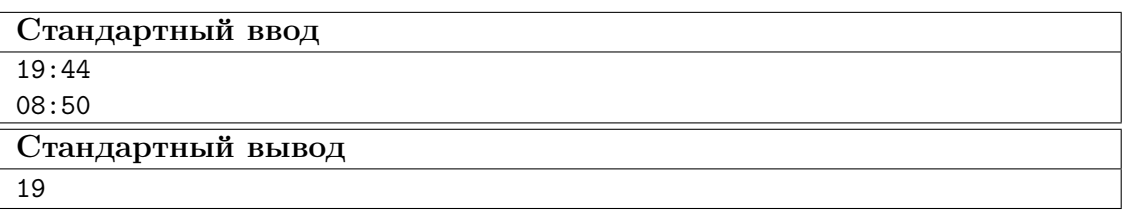

Примечание: в первом тестовом примере Николай может настроить время, нажав кнопку А три раза.

Во втором тестовом примере Николай должен нажать на кнопку A 12 раз и кнопку B 12 раз.

# Задача VI.1.1.2. Калькулятор (18 баллов)

Имя входного файла: стандартный ввод.

Имя выходного файла: стандартный вывод.

Ограничение по времени выполнения программы: 2 с.

Ограничение по памяти: 256 Мбайт.

#### Условие

Вам дано число. Выведите, как это число будет выглядеть на экране калькулятора. Гарантируется, что вводимое число неотрицательное, строго меньше  $10^{500}$ . Цифры должны быть символьными прямоугольниками 7 × 5, такими как показано ниже.

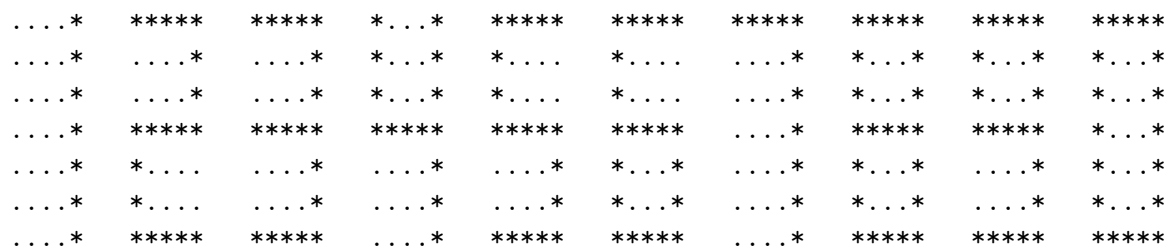

Соседние цифры следует разделять столбцами  $7 \times 1$ , заполненными точками.

#### Формат входных данных

В единственной строке входных данных находится целое число  $n$ , которое надо вывести на экран калькулятора  $(0 \le n < 10^{500})$ .

#### Формат выходных данных

Выведите число *п* так, как показано в примере.

## Примеры

Пример №1

| Стандартный ввод     |
|----------------------|
| 123                  |
| Стандартный вывод    |
| . * . ****** . ***** |
| $**$                 |
|                      |
| *.******.*****       |
| $\dots$ * . * *      |
| $\dots$ * . * *      |
| *.******.*****       |

# Задача VI.1.1.3. «Формула 2» (20 баллов)

Имя входного файла: стандартный ввод.

Имя выходного файла: стандартный вывод.

Ограничение по времени выполнения программы: 2 с.

Ограничение по памяти: 256 Мбайт.

### $$

Гонки «Формулы 2» — популярный вид развлечений. В ней участвуют не машины, а андроиды. У всех участников на спине нарисован номер от 1 до  $n$ , номер у каждого участника уникален.

Очень хитрый андроид АНК решил продвинуть свою команду на первые места, поэтому всех участников, у которых номер не превосходит число  $k$  (это вся его команда) он напоил ультрасовременным топливом. Любой андроид, в котором есть такое топливо гарантированно быстрее андроида, в котором такого топлива нет. Теперь вся его команда каким-то образом поделит первые  $k$  позиций итоговой таблицы результатов.

Ваша задача — определить, сколько андроидов могло быть в команде АНК. Нужно найти все возможные значения k. Вам дана только таблица результатов гонки.

#### Формат входных данных

В первой строке содержится одно целое число  $n$   $(1 \le n \le 200000)$  — количество андроидов, которые приняли участие в гонках «Формулы 2». Вторая строка содержит *п* различных чисел  $a_i$   $(1 \le a_i \le n)$  — таблица результатов гонки, где  $a_i$  — номер на спине андроида, который занял *i*-е место.

#### Формат выходных данных

В первой строке выведите одно целое число  $c$  — количество возможных значений числа  $k$ . В следующей строке выведите с натуральных чисел, разделенных пробелами — возможные значения числа k. Все числа во второй строке должны быть различны и не должны превосходить п. Числа во второй строке должны быть упорядочены по возрастанию.

#### Примеры

#### Пример №1

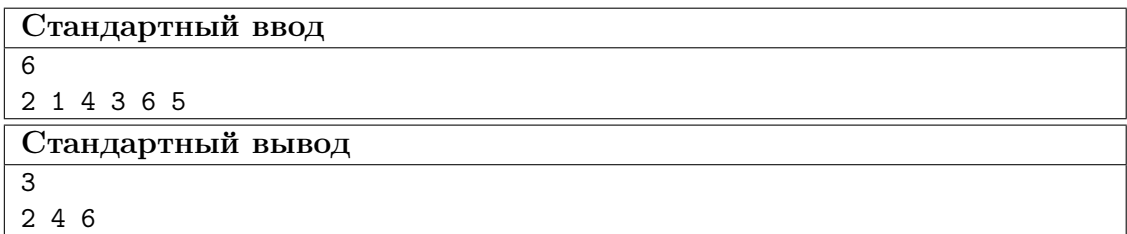

## Задача VI.1.1.4. Подпалиндромы (22 баллов)

Имя входного файла: стандартный ввод.

Имя выходного файла: стандартный вывод.

Ограничение по времени выполнения программы: 2 с.

Ограничение по памяти: 256 Мбайт.

#### $$

Найти количество подпоследовательностей длины три, состоящих из букв, которые являются палиндромами.

Последовательность  $Z = z_1, z_2, \ldots, z_k$  является подпоследовательностью последовательности  $X = x_1, x_2, ..., x_m$ , если существует строго возрастающая последовательность  $i_1, i_2, \ldots, i_k$  индексов X таких, что для всех  $j = 1, 2, \ldots, k$  выполняется соотношение  $x_{i_j} = z_j$ .

Другими словами, подпоследовательность данной последовательности - это последовательность, из которой удалили ноль или больше элементов. Например,  $Z = bcdb$  является подпоследовательностью последовательности  $X = abcbdab$ , а соответствующая последовательность индексов имеет вид 2, 3, 5, 7.

Строка называется палиндромом, если она одинаково читается как слева направо, так и справа налево. Например,  $abba$  — палиндром, а  $omax$  — нет.

#### Формат входных данных

Вам дана строка, длина которой не превышает  $3 \cdot 10^5$ . Гарантируется, что строка может содержать только строчные буквы английского алфавита и пробелы. Также гарантируется, что строка не пустая. Строка не может начинаться с пробела или заканчиваться им.

#### Формат выходных данных

Выведите одно число — количество палиндромов длины три, встречающихся как подпоследовательность.

#### Примеры

#### Пример №1

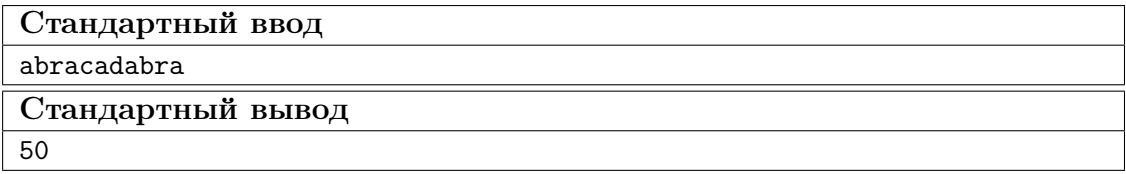

Пример №2

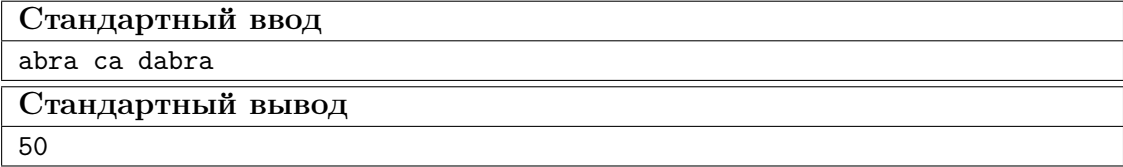

# Задача VI.1.1.5. Самый длинный путь (25 баллов)

Имя входного файла: стандартный ввод. Имя выходного файла: стандартный вывод. Ограничение по времени выполнения программы: 2 с. Ограничение по памяти: 256 Мбайт.

## Условие

Вам дана матрица n на m натуральных чисел. Ваша задача — найти в ней путь максимальной длины. Путь — последовательность подряд идущих натуральных чисел, стоящих в соседних по стороне клетках.

### Формат входных данных

В первой строке заданы числа  $n \le m$  ( $1 \le n, m \le 1000$ ). Далее в  $n$  строках задано по *m* чисел  $a_{i,j}$  — элементы матрицы  $(1 \leq a_{i,j} \leq 10 \times n \times m)$ .

## Формат выходных данных

Выведете максимальную длину пути в матрице.

## Примеры

### Пример №1

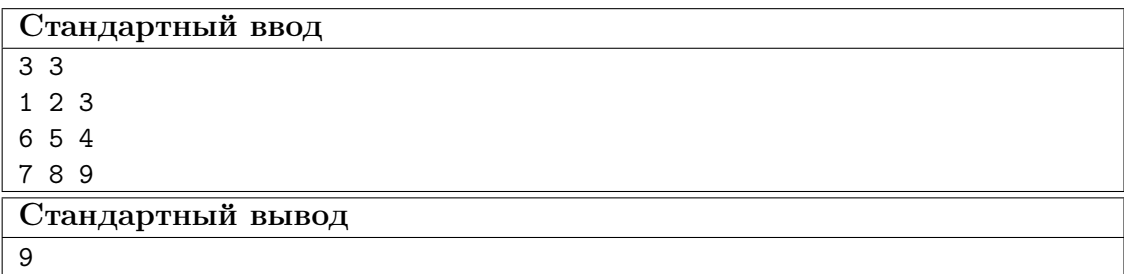

## Пример №2

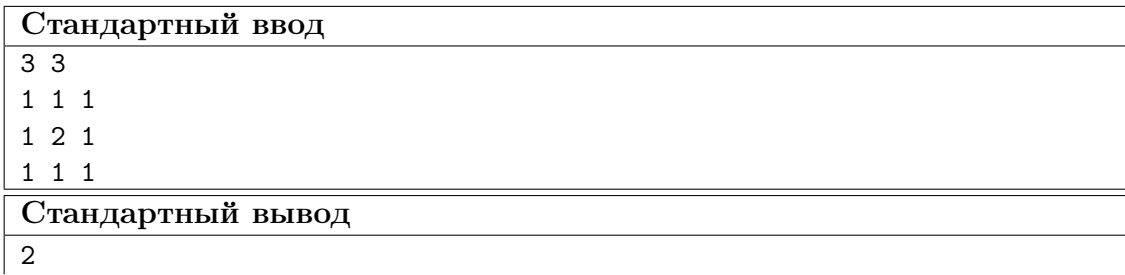

# Математика. 8–9 классы

# Задача VI.1.2.1. (15 баллов)

Темы: комбинаторика, основная теорема арифметики.

#### Условие

Сколько различных делителей у числа 1800?

## Задача VI.1.2.2. (20 баллов)

Темы: теория чисел, десятичная система счисления.

### Условие

Взяли три различные цифры  $a, b, c$ , отличные от 0. Оказалось, что сумма всевозможных трёхзначных чисел, образованных из этих цифр, равна утроенному трёхзначному числу, составленному только из цифры a. Найдите все такие цифры  $a, b, c$ .

## Задача VI.1.2.3. (20 баллов)

Темы: алгебра, система уравнений, текстовая задача.

#### Условие

Пользователь смартфона знает, что его устройство в обычном режиме расходует полный заряд батареи ровно за 24 ч, а в режиме энергосбережения за каждые 40 мин расходуется на 1% заряда меньше, чем в обычном режиме. Пользователь заметил, что на его смартфоне осталось 16% заряда, а возможность зарядить устройство появится только через 4,5 ч. Всё это время пользователю нужно быть на связи. Какое максимальное время ещё можно использовать смартфон в обычном режиме?

Задача VI.1.2.4. (20 баллов)

Темы: графы, логика.

#### Условие

Населённый пункт состоит из двух районов, расположенных по двум берегам реки и соединённых мостом. На левом берегу есть три бензоколонки (1, 2, 3), а на правом берегу — пять (4, 5, 6, 7, 8). На данный момент мост ремонтируют, и проезд по нему возможен только в одну сторону. Тем не менее, существует и при том единственный путь, по которому бензовоз может объехать все заправки населённого пункта, побывав на каждой лишь один раз. В таблице указана информация о дорогах между бензоколонками (если из i-й есть дорога в j-ю, то на пересечении i-й строки и j-го столбца стоит 1, а если дороги нет, то 0). Опишите все возможные способы заполнить 4-ю строкy таблицы.

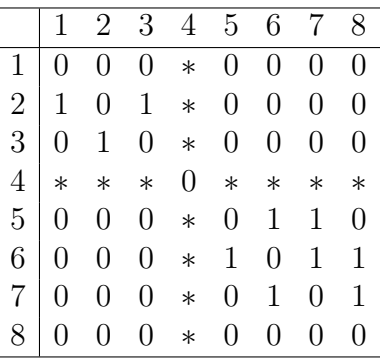

# Задача VI.1.2.5. (25 баллов)

Темы: планиметрия, геометрическая вероятность.

## Условие

Треугольник  $ABC$ , один из углов которого равен  $15^{\circ}$ , вписан в окружность так, что одна из его сторон лежит на диаметре. Высота треугольника, опущенная на диаметр, делит его на два треугольника. Найти вероятность того, что точка, наудачу брошенная в треугольник  $ABC$ , попадет в меньший из треугольников.

# Математика. 10–11 классы

# Задача VI.1.3.1. (15 баллов)

Темы: диофантово уравнение, делимость чисел.

#### Условие

Решите уравнение  $x^2+5xy-6y^2+x+6y=2023$  в целых неотрицательных числах.

## Задача VI.1.3.2. (20 баллов)

Темы: графы, комбинаторика.

#### Условие

В вершинах графа, содержащего 2023 вершины, расставлены некоторые целые числа. Между двумя вершинами проведено ребро, если и только если числа в этих вершинах в сумме дают чётное число. Какое наименьшее количество рёбер может быть в таком графе?

## Задача VI.1.3.3. (20 баллов)

Темы: текстовая задача, уравнение с параметром.

#### Условие

Игрок №7 футбольной команды, находясь на оси  $Ox$  слева от точки  $x = 0$ , хочет передать пас. Если мяч попадёт в точку отрезка [2, 4] оси Ox, то пас сможет принять игрок №9. В точке  $x = 0$  оказывается игрок команды соперников, имеющий рост 2 вдоль оси  $Oy$  и умеющий подпрыгивать на любую высоту, меньшую, чем 0.5. Игрок №7 посылает мяч по траектории  $y = -\frac{x^2}{4}$ 4  $-\frac{x}{2}$ 2  $+c$ , выбирая параметр с произвольно. Определите все отрицательные точки оси  $O\overline{x}$ , находясь в которых игрок №7 сможет передать мяч игроку №9.

# Задача VI.1.3.4. (20 баллов)

Темы: теория вероятностей, теоремы сложения и умножения.

#### Условие

Перед вами система труб, в которой находятся предохранительные ворота  $A_1, A_2, ..., A_6.$ 

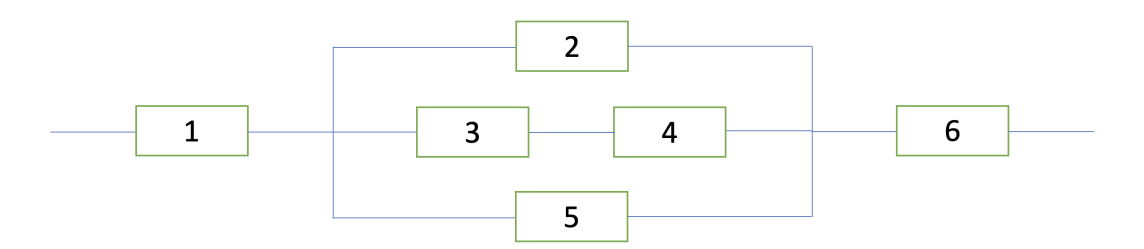

Вероятность того, что ворота  $A_i$  закроются при попадании огня в систему, равна  $p_i =$ i  $i+2$ . Маг использует заклинание «Огненное дыхание» на системе труб. Какова вероятность, что огонь пройдет через систему, если считается, что ворота закрываются независимо?

# Задача VI.1.3.5. (25 баллов)

Темы: планиметрия, геометрическая вероятность.

#### Условие

В окружность вписан четырехугольник ABCD. Прямые, на которых лежат сто-√ роны AB и DC, пересекаются в точке K. Известно, что  $\cos \angle AKD = \frac{2\sqrt{2}}{2}$ 3  $, CK = 9, a$ отрезок АК в 3 раза больше стороны АD. Вероятность того, что точка, случайным образом брошенная в треугольник АКD, попадет в четырехугольник ABCD, равна 5 9 . Найдите длину стороны DС.